# Appel à Projet GENCI 2010

en association avec CAPS entreprise 2ème édition

mars 2010 minuit **Retour des** formulaires d'éligibilité

mai 2010 **Notification** des projets retenus et démarrage du portage des applicatifs

**avril 2010** Notification des applications éligibles

décembre 2010 Fin de portage des applicatifs

## **PORTEZ VOTRE CODE SUR CALCUL HYBRIDE**

Nous assistons depuis quelques années à l'émergence de solutions de calcul dites hybrides dans lesquelles les composants traditionnels sont couplés à des accélérateurs de calcul (processeurs graphiques (GPU), processeurs IBM CELL, FPGA, ...) et à l'apparition de modèles de programmation permettant une utilisation de ces solutions dans un périmètre grandissant d'applications scientifiques.

Afin de pouvoir développer cet écosystème au niveau national et accompagner l'installation de moyens hybrides graphiques installés récemment au CCRT et au CINES, GENCI et la société CAPS Entreprise lancent pour la seconde année consécutive un appel à projet autour du portage avec des outils de programmation de haut niveau d'applications scientifiques sur ces architectures.

Cet appel à projet est ouvert à tous les chercheurs issus de laboratoires publics ou privés français disposant de codes scientifiques et souhaitant pouvoir par la même évaluer le potentiel de ces architectures.

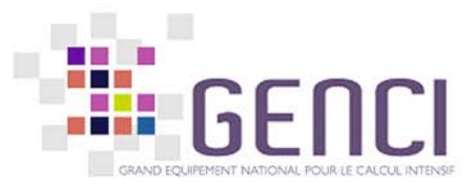

H

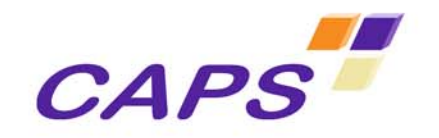

contact: genci2010@caps-entreprise.com

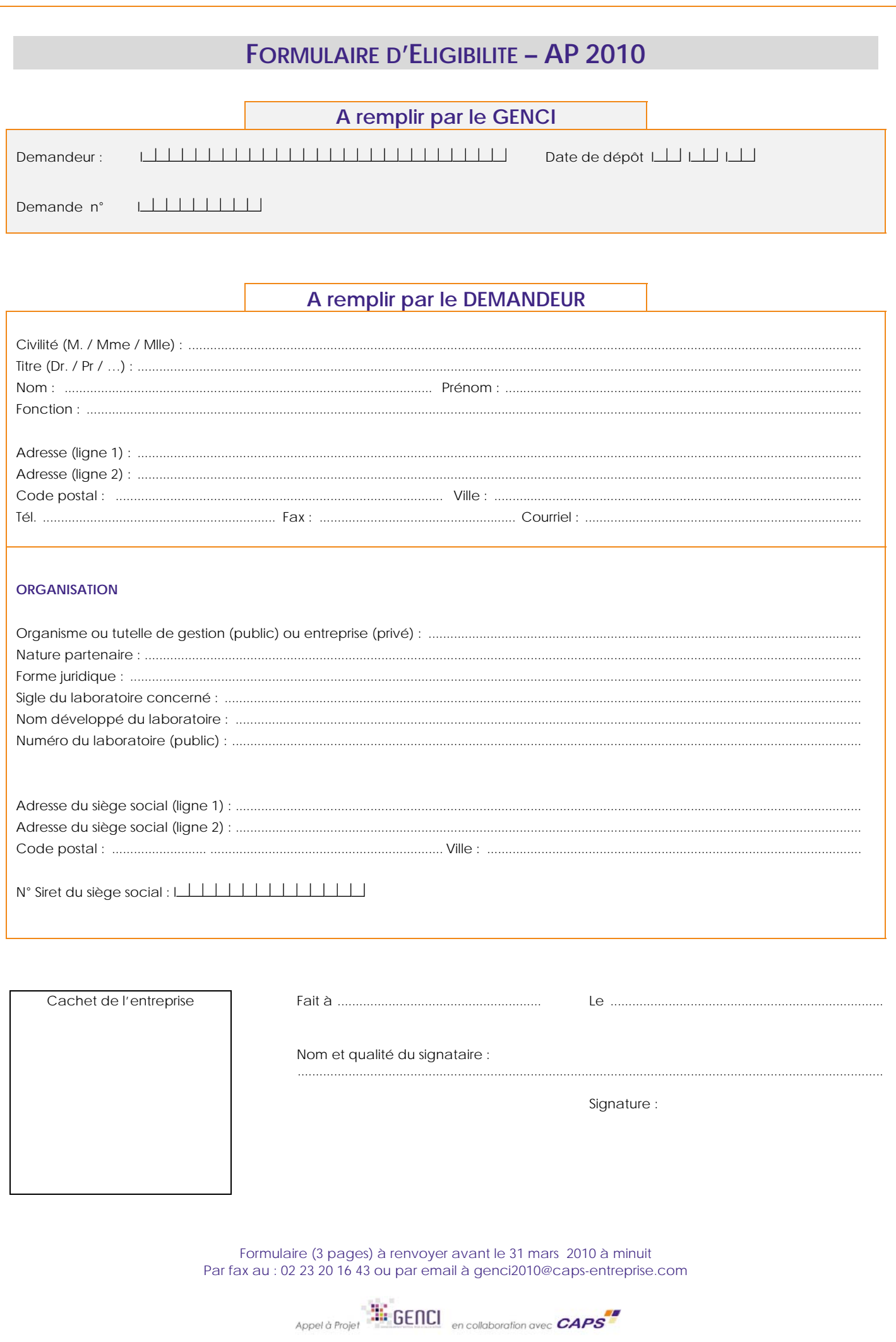

### LE PROJET

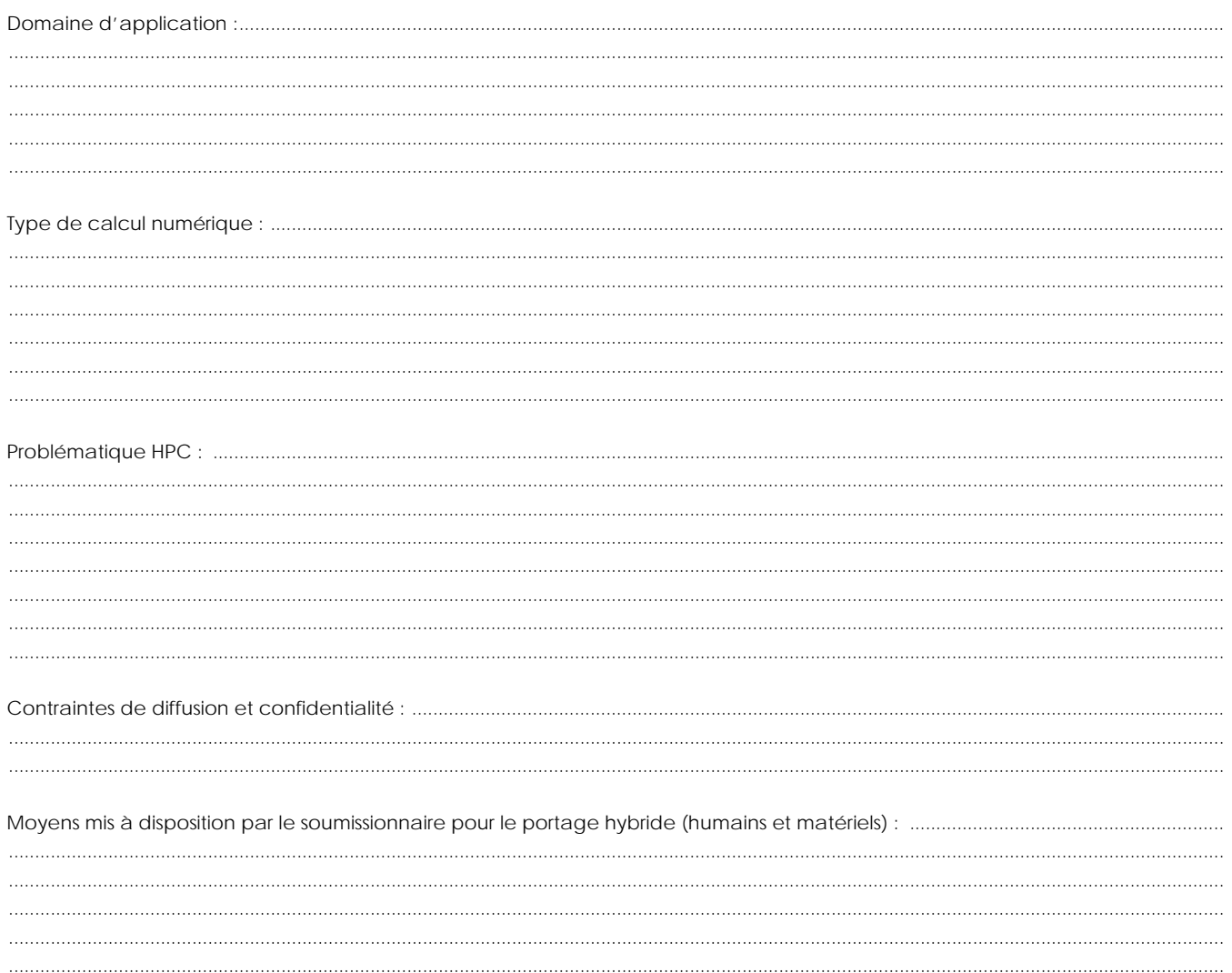

#### Critères techniques :

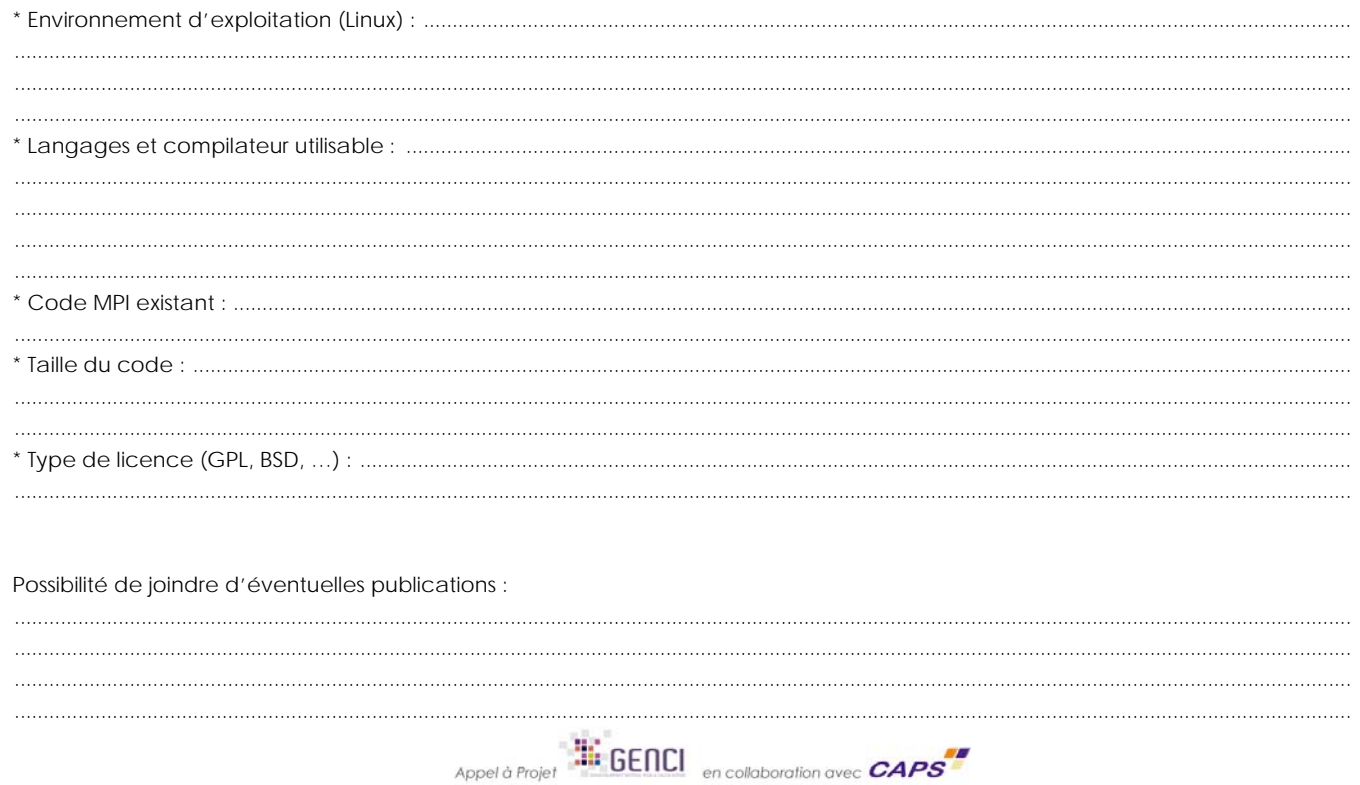

#### **PROFILING DE L'APPLICATION SUR 1 EXEMPLE SIGNIFICATIF**

Liste des fonctions les plus consommatrices de temps de calcul :

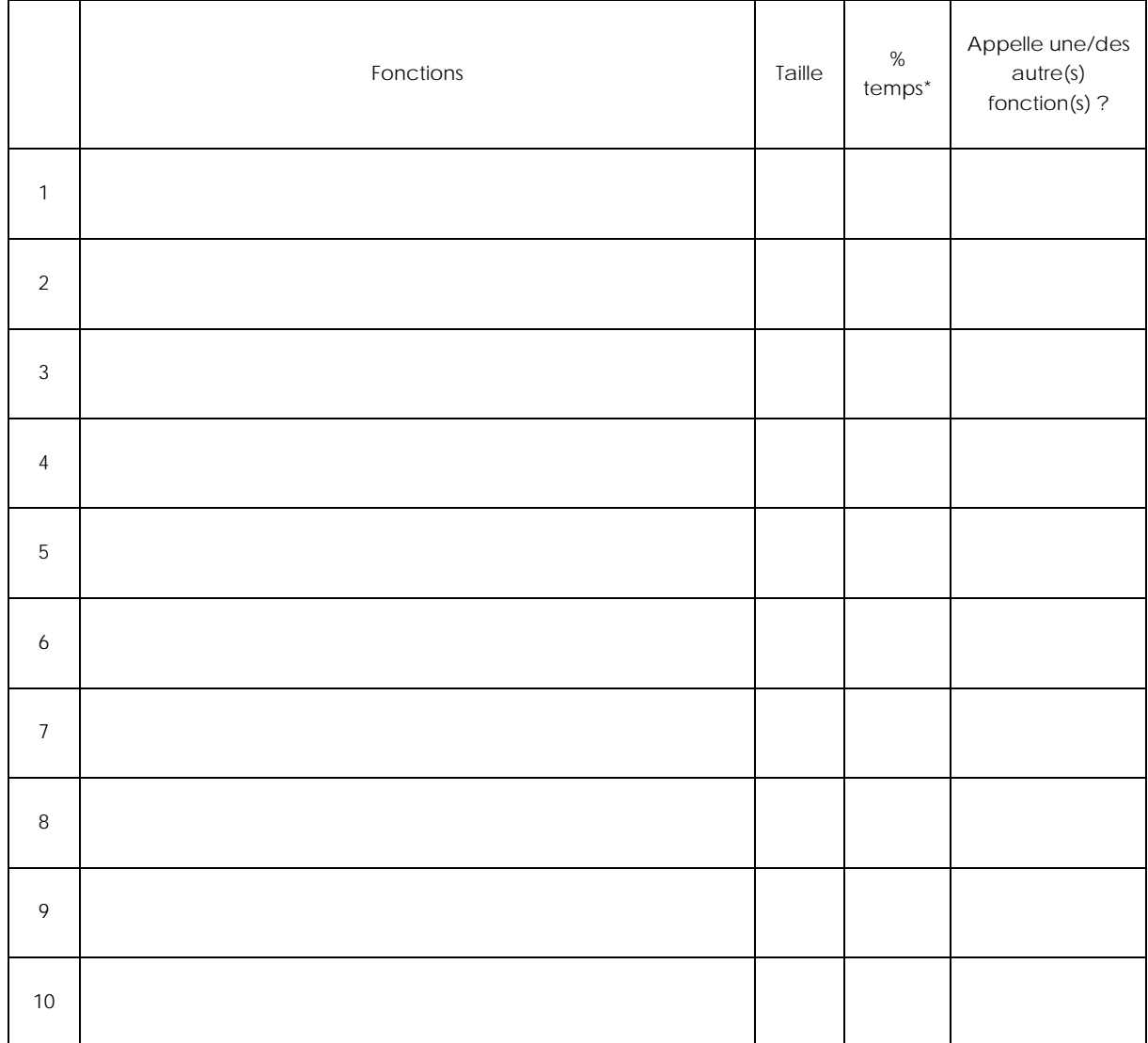

\* Pourcentage du temps total d'exécution du programme

ı

En cas d'éligibilité, le demandeur sera amené à fournir les éléments suivants :

**Descriptif sommaire de son application et de son fonctionnement Code source (compilable et exécutable – critère logiciel et matériel) Jeux de données représentatifs** 

**Documentation nécessaire à la compilation et l'exécution du code**